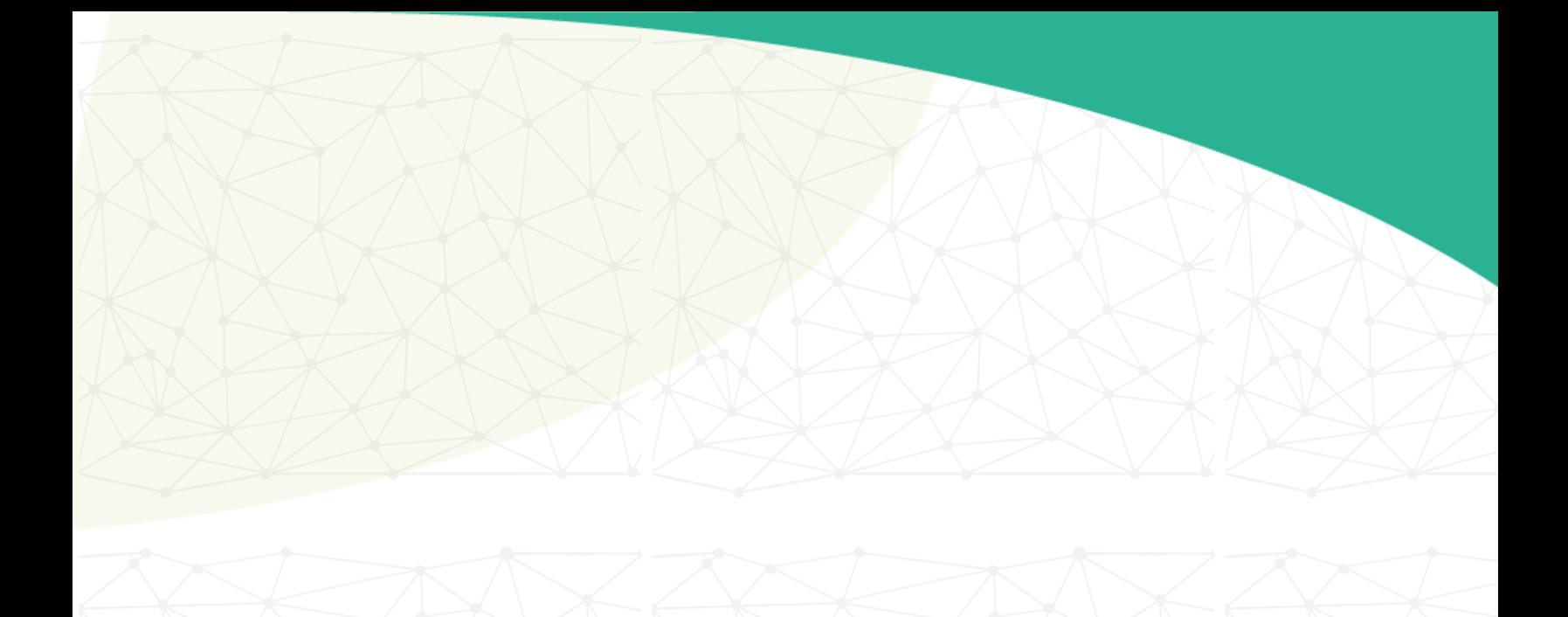

## **Guía rápida para la indexación de sitios web en buscadores**

Elaboró:

**Subdirección de Infraestructura Web, DGTIC-UNAM**

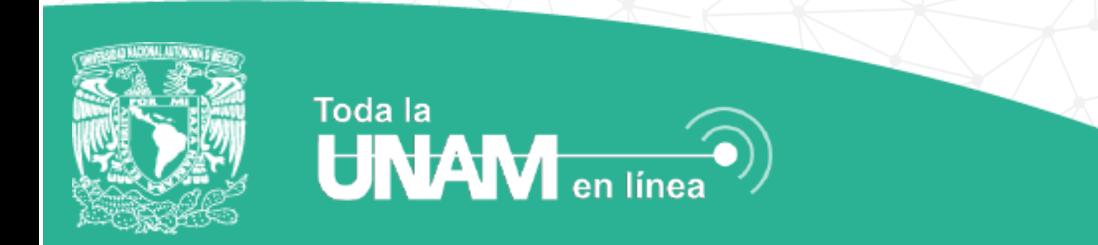

## **Guía rápida para la indexación de sitios web en buscadores**

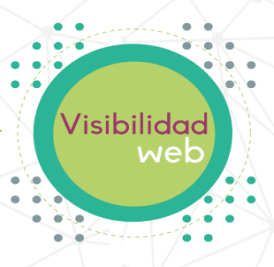

## **Definición**

**La primera tarea es mejorar la estructura de las páginas web, para que los buscadores identifiquen con mayor facilidad de lo que trata el sitio considerando los siguientes puntos:**

- **1.** Textos alternos semánticos en imágenes atributo "*ALT*".
- **2.** Títulos cortos, diferentes y semánticos *<title>* (entre 10 y 70 caracteres).
- **3.** Uso de etiquetas *<h2> <h3>* para resaltar los temas importantes del contenido de tu página Web.
- **4.** Uso de *<Meta description>* entre 70 y 160 letras (espacios incluidos).

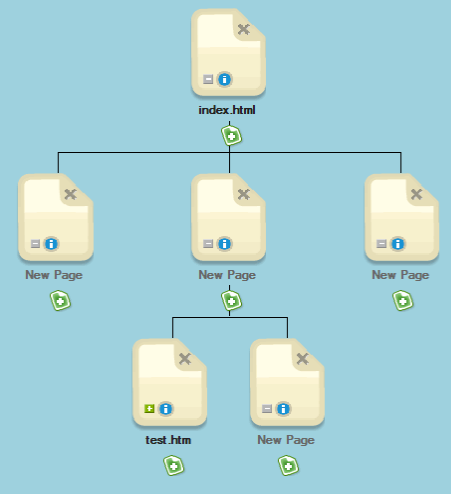

- **5.** Es importante tener la mayor cantidad de texto en cada página para que los buscadores entiendan el contenido de sus páginas. El contenido en formato texto es de lo más importante para la optimización Web.
- **6.** Incluir el archivo Robots.txt para definir a que puntos pueden acceder los buscadores y a cuáles no.
- **7.** Evitar el uso de frames.
- **8.** URLs amigables y semánticos, para el caso de CMS, utilizar plugins que conviertan urls dinámicas a semánticas.
- **9.** Evitar direcciones IP como dominios.
- **10.** Nombres de archivos cortos y significativos (.html, .jpg, .gif, .fla)
- **11.** Descripción de vídeos y audios en texto.
- **12.** Manejar un mapa de sitio.

**UNAM** en línea

**13.** Promover tus enlaces desde otros sitios con contenido de calidad, es una medida de la popularidad de tu Página Web.

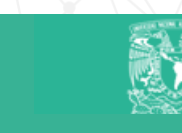

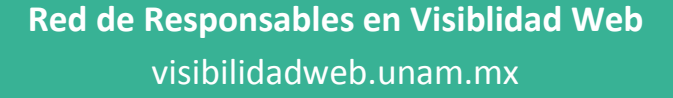

**Guía rápida para la indexación de sitios web en buscadores**

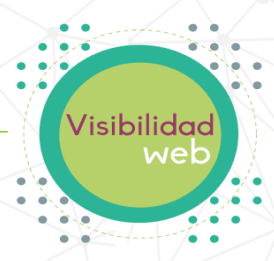

## **Sitemap**

**Una vez analizada la estructura, es conveniente generar el sitemap y registrarlo.**

- **1.** Crear un Sitemap XML y html del sitio. Para verificar la sintaxis de creación de un sitemap
- **2.** Visitar http://www.sitemaps.org/es/protocol.php
- **3.** Registrar el sitemap en los principales buscadores.
	- o Para Google: [www.google.com/webmasters/tools/](http://www.google.com/webmasters/tools/)
	- o Para Yahoo:<https://siteexplorer.search.yahoo.com/submit>
	- o Para Bing[: http://www.bing.com/toolbox/webmaster/](http://www.bing.com/toolbox/webmaster/)
- **4.** En el caso de Google es posible analizar errores de rastreo, hacer uso del probador de
- **5.** robots.txt y otras herramientas que permitan monitorear la indexación de los contenidos.
- **6.** En el caso de sitios con muchas páginas, es recomendable generar un segundo sitemap con las
- **7.** páginas más actualizadas o importantes del sitio.

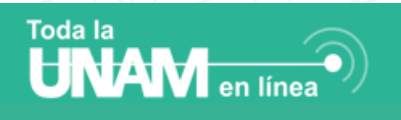

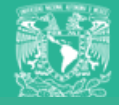